レポートその8 以下の各問いに例を交え答えなさい.(参考:教科書 21 章)

1. file1 file2をディレクトリdir(の下)にコピーするには

書式 cp file1 file2 … filen dir

例 :

```
[nw0939:~/test] e095739% cp file1 file2 dir
[nw0939:~/test] e095739% cd dir/
[nw0939:~/test/dir] e095739% ls -li
total 16
1491143 -rw-r--r-- 1 e095739 staff 6 7 7 14:47 file1
1491144 -rw-r--r-- 1 e095739 staff 6 7 7 14:47 file2
```
2. ディレクトリolddirをディレクトリnewdirにコピーするには

書式 cp -r olddir newdir

例:

```
[nw0939:~/test] e095739% cp -r dir newdir
[nw0939:~/test] e095739% cd newdir/
[nw0939:~/test/newdir] e095739% ls -li
total 16
1491148 -rw-r--r-- 1 e095739 staff 6 7 7 14:49 file1
1491149 -rw-r--r-- 1 e095739 staff 6 7 7 14:49 file2
```
3. ディレクトリdirを削除するには

書式 rm -r dirname

例 :

```
[nw0939:~/test] e095739% rm -r dir
[nw0939:~/test] e095739% ls -l
total 16
-rw-r--r-- 1 e095739 staff 6 7 7 14:46 file1<br>-rw-r--r-- 1 e095739 staff 6 7 7 14:46 file2
-<b>rw-r</b>=-<b>r</b> - 1 e095739 staff
drwxr-xr-x 4 e095739 staff 136 7 7 14:49 newdir
```
4. file1 file2をディレクトリdir(の下)に移動するには

書式 my file1 file2

```
例 :
```
[nw0939:~/test] e095739% mkdir dir [nw0939:~/test] e095739% mv file1 file2 dir [nw0939:~/test] e095739% ls -l total 0 drwxr-xr-x 4 e095739 staff 136 7 7 14:54 dir drwxr-xr-x 4 e095739 staff 136 7 7 14:49 newdir [nw0939:~/test] e095739% ls -l dir total 16 -rw-r--r-- 1 e095739 staff 6 7 7 14:46 file1 -rw-r--r-- 1 e095739 staff 6 7 7 14:46 file2

5. バイナリファイル fooの内容を表示するには

バイナリファイルとは?

→専用のアプリケーションソフトで扱うことを前提として、文字コードの範囲などを考慮せずに 作成されたファイルのこと。

書式 od *filename* 

例 :

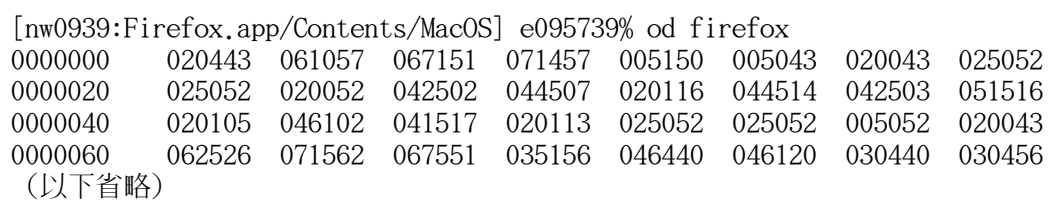

6. バイナリファイルをcatで表示させるのは,なぜ危険か?

→ バイナリファイルをcatコマンドで表示するのは危険で、ファイルの中に画面の制御コードが含 まれていると、画面が乱れたり、キーボードからの入力を受け付けなくなることがある。

- 7. ls -lで表示させた一番左の表示が次の文字の時ファイルの型を説明しなさい.
	- a. … 普通のファイル(regular/plain file)
	- b. d … ディレクトリ(directory)
	- c. l … シンボリックリンク(symbolic link)
	- d. c … 文字型デバイスファイル(character device file) 文字型特殊ファイル(character special file)
	- e. b … ブロック型でバイスファイル(block device file)
	- ブロック型特殊ファイル(block special file)
	- f. s … ソケット(socket)
	- g. p … 名前付きパイプ(named pipe/fifo)
- 8. set-uidビットとは何か

モードの第11ビットがset-uidビットと呼ばれるもの。 ファイルに格納されているプログラムを実行すると、このファイルの所有者のユーザIDが実行プロ セスの実行ユーザIDにセットされる。この結果として、コマンドを実行したユーザの権限ではなく、 ファイルの所有者の権限が有効となる。

9. set-gidビットとは何か

モードの第10ビットがset-gidビットと呼ばれるもの。set-uidビットのグループ版。 このファイルに格納されているプログラムを実行するときに、このファイルのグループIDがプロセ スの実行グループIDにせっとされる。

10. stickyビットとは何か

モードの第9ビットがstickyビットと呼ばれるもの。このビットが立っているファイルは、モード 表示で右端に「t」と表示される。 ディレクトリのOtherに対して適用されて,任意のユーザに読み書き可のディレクトリ下の削除権 限をオーナーのみに限るモード(これがオンでないとき,誰にでも読み書きできるうえに,削除も されてしまう.)

11. ファイルfooのモードをrw-r--r--にするコマンドを8進数指定する方法で書け

[nw0939:~/test] e095739% chmod 644 foo  $[nw0939:^{\sim}/\text{test}]$  e095739% ls -l foo -rw-r--r-- 1 e095739 staff 29 7 7 15:00 foo

12. ファイルfooのモードをrw-------にするコマンドを8進数指定する方法で書け

[nw0939:~/test] e095739% chmod 600 foo [nw0939:~/test] e095739% ls -l foo -rw------- 1 e095739 staff 29 7 7 15:00 foo

13. ファイルfooのモードをrwx------にするコマンドを8進数指定する方法で書け

[nw0939:~/test] e095739% chmod 700 foo [nw0939:~/test] e095739% ls -l foo -rwx------ 1 e095739 staff 29 7 7 15:00 foo

14. ファイルfooのモードをrwxr-xr-xにするコマンドを8進数指定する方法で書け

[nw0939:~/test] e095739% chmod 755 foo [nw0939:~/test] e095739% ls -l foo -rwxr-xr-x 1 e095739 staff 29 7 7 15:00 foo

15. マスクを表示するコマンドを書け

マスクを表示するには、umaskコマンドを使う。

例 :

[nw0939:~] e095739% umask 22

- 16. マスクが000のときの作られるファイルのモードはrw-rw-rw-,ディレクトリは,rwxrwxrwxである.
	- a.このとき, マスクを022にしたときの, 新規ファイルと新規ディレクトリのモードは? ファイルのモードは、「-rw-r--r--」 ディレクトリのモードは、「drwxr-xr-x」
	- b.おなじく, マスクを066にしたときの, 新規ファイルと新規ディレクトリのモードは? ファイルのモードは、「-rw-------」 ディレクトリのモードは、「drwx--x--x」
- 17. ファイルのオーナー(所有者)を変更するコマンドは?

書式 chown *owner file1 file2* … *filen* 

18. ファイルのグループを変更するコマンドは?

書式 chgrp group file1 file2 … filen